# Welcome to CSE 142!

Zorah Fung University of Washington, Summer 2014

Building Java Programs Chapter 1 Lecture 1-1: Introduction; Basic Java Programs

**reading: 1.1 - 1.3** 

### What is computer science?

- computers?
- science?
- programming?

### **ALGORITHMIC THINKING**

### **al·go·rithm:**

a step-by-step procedure for solving a problem or accomplishing some end *especially by a computer* 

## Fields of computer science

- Graphics
- **Computer Vision**
- Artificial Intelligence
- Robotics

 $\bullet$ ...

- Machine Learning
- Data Mining
- Natural Language Processing
- User Interfaces

- How does this all relate to programming?
	- This course is "Introduction to Programming I" after all.

### Programming is like Legos…

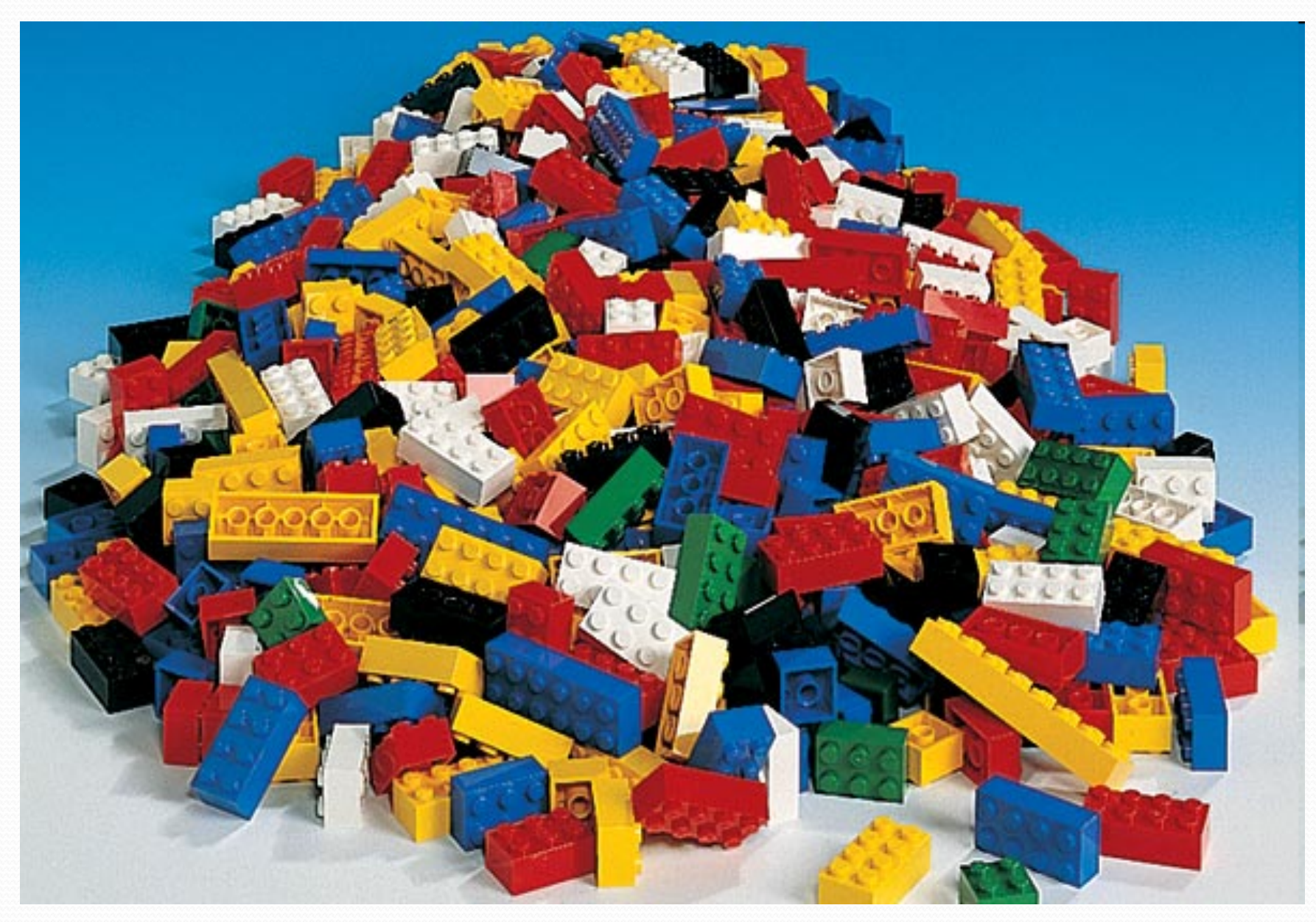

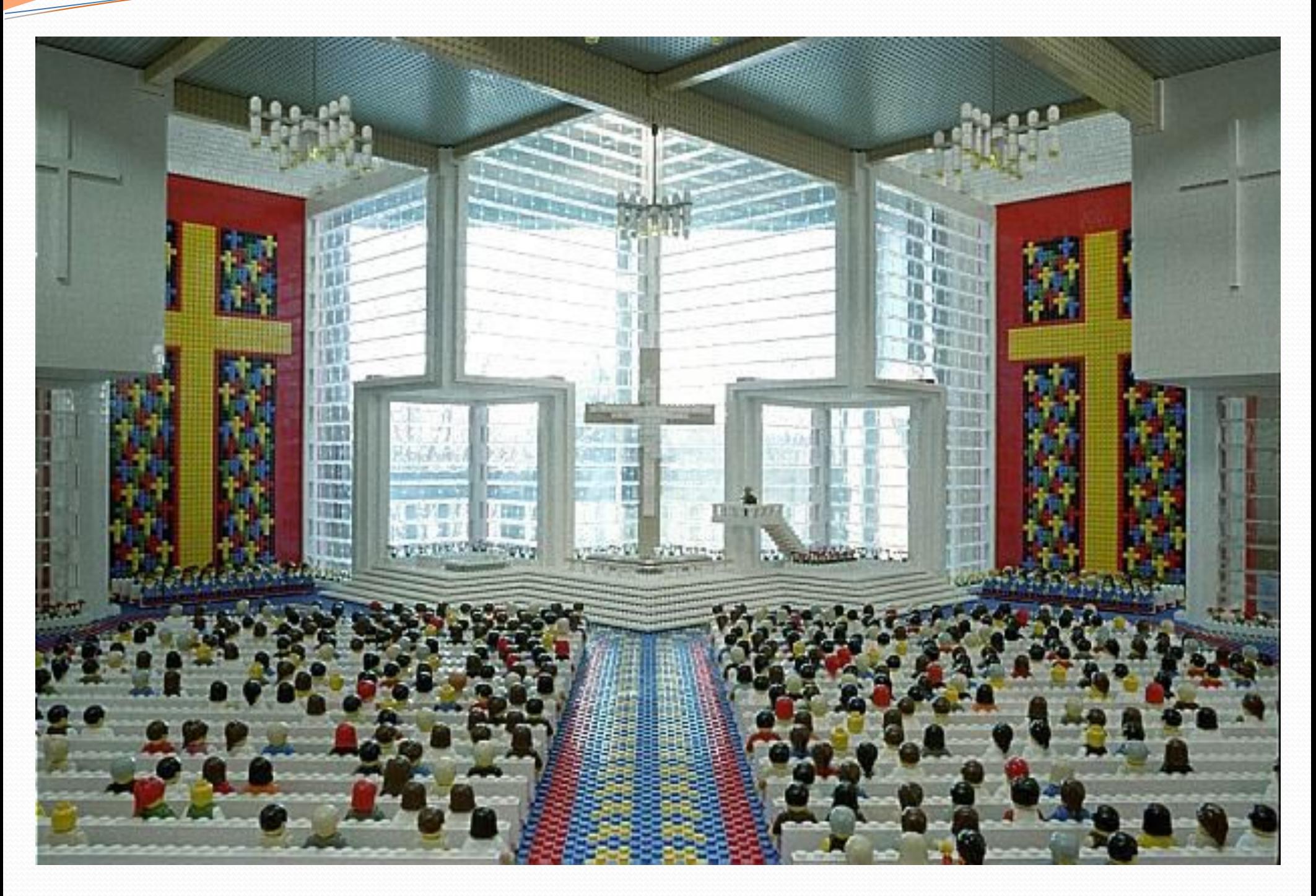

## Take this course if you…

- … like solving tricky problems
- … like building things
- … (will) work with large data sets
- … are curious about how Facebook, Google, etc work
- … have never written a computer program before
- **and a** around for a major
	- 142 is a good predictor of who will enjoy and succeed in CSE
- … think "computers and robots are going to take over the world. I want to befriend them so that my life will be spared."

# Tips for Success

- Come to lecture!
- Visit website often: http://cs.washington.edu/142
- Utilize the resources we provide you:
	- IPL (MGH 334)
	- Come visit me in Office Hours!
	- Your TA
	- Textbook
	- Slides and Lecture examples
	- Message Board
	- Practice-It! http://practiceit.cs.washington.edu/practiceit/
- Remember: assignments must be **your own work**!

# Tips for Success (cont'd)

- Keep up with the assignments
	- The course material is cumulative
- If you don't understand something, ask questions (especially "WHY?").
	- "There's no such thing as a dumb question."
	- Computers are neither magical nor mysterious. Everything can be explained!

# What is programming?

- **program**: A set of instructions to be carried out by a computer.
- **program execution**: The act of carrying out the instructions contained in a program.

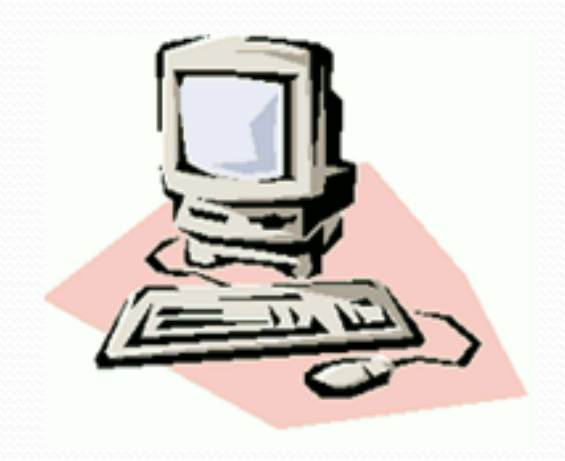

- **programming language**: A systematic set of rules used to describe computations in a format that is editable by humans.
	- We will be studying a programming language called Java.

# Why Java?

- Relatively simple
- Object-oriented
- Platform independent (Mac, Windows…)
- Widely used
	- $\bullet$  #2 in popularity http://www.tiobe.com/index.php/content/paperinfo/tpci/ index.html

# Your first Java program!

```
public class Hello { 
 public static void main(String[] args) { 
      System.out.println("Hello, world!"); 
  } 
}
```
- File must be named Hello.java
- What does this code *output* (print to the user) when you *run* (execute) it?

# Bigger Java program!

```
public class Hello { 
     public static void main(String[] args) { 
         System.out.println("Hello, world!"); 
         System.out.println(); 
         System.out.println("This program produces"); 
         System.out.println("four lines of output"); 
 }
```
• Its output:

}

Hello, world!

This program produces four lines of output

 **console**: Text box into which the program's output is printed.

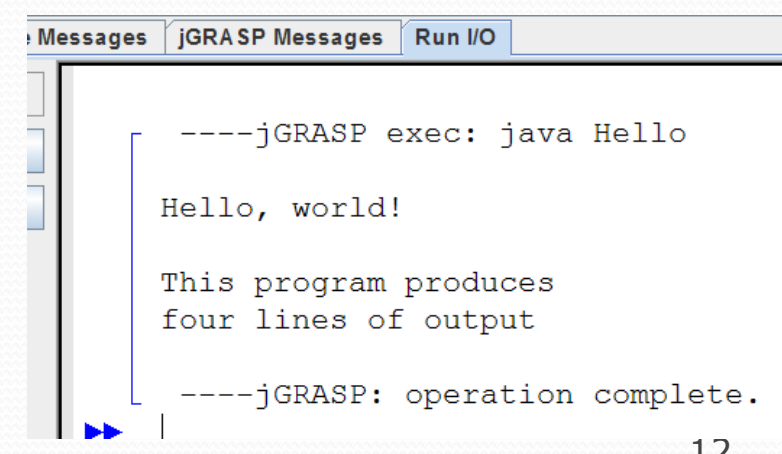

# Running a program

*1.Write* it.

**code** or **source code**: The set of instructions in a program.

*2.Compile* it.

- **compile**: Translate a program from one language to another.
- **byte code**: The Java compiler converts your code into a format named *byte code* that runs on many computer types.

### *3.Run* (execute) it.

**output**: The messages printed to the user by a program.

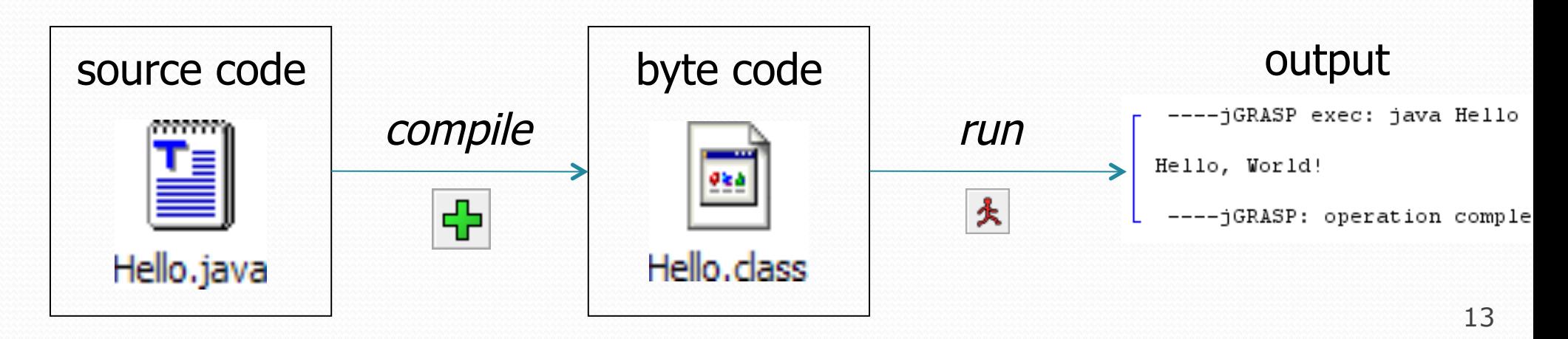

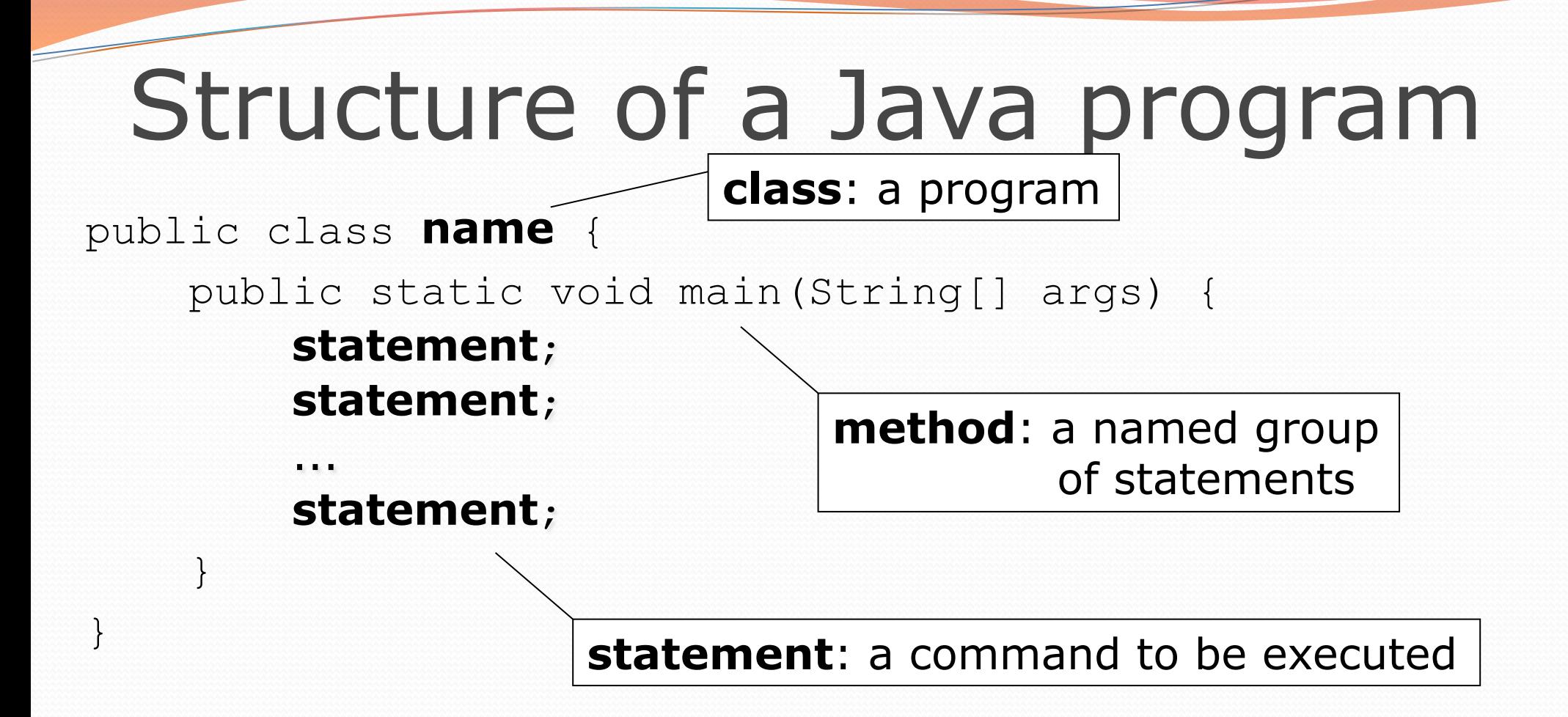

• Every executable Java program consists of a class,

- $\bullet$  that contains a **method** named  $main$ ,
	- . that contains the statements (commands) to be executed.

### Names and identifiers

• You must give your program a name.

public class **HelloWorld** {

- Naming convention: capitalize each word (e.g. MyClassName)
- Your program's file must match exactly (HelloWorld.java)
	- includes capitalization (Java is "case-sensitive")
- **identifier**: A name given to an item in your program.
	- must start with a letter or  $\circ$  or  $\circ$
	- subsequent characters can be any of those or a number
		- legal: myName TheCure ANSWER IS 42 \$bling\$
		- illegal: me+u 49ers side-swipe Ph.D's

### Keywords

 **keyword**: An identifier that you cannot use because it already has a reserved meaning in Java.

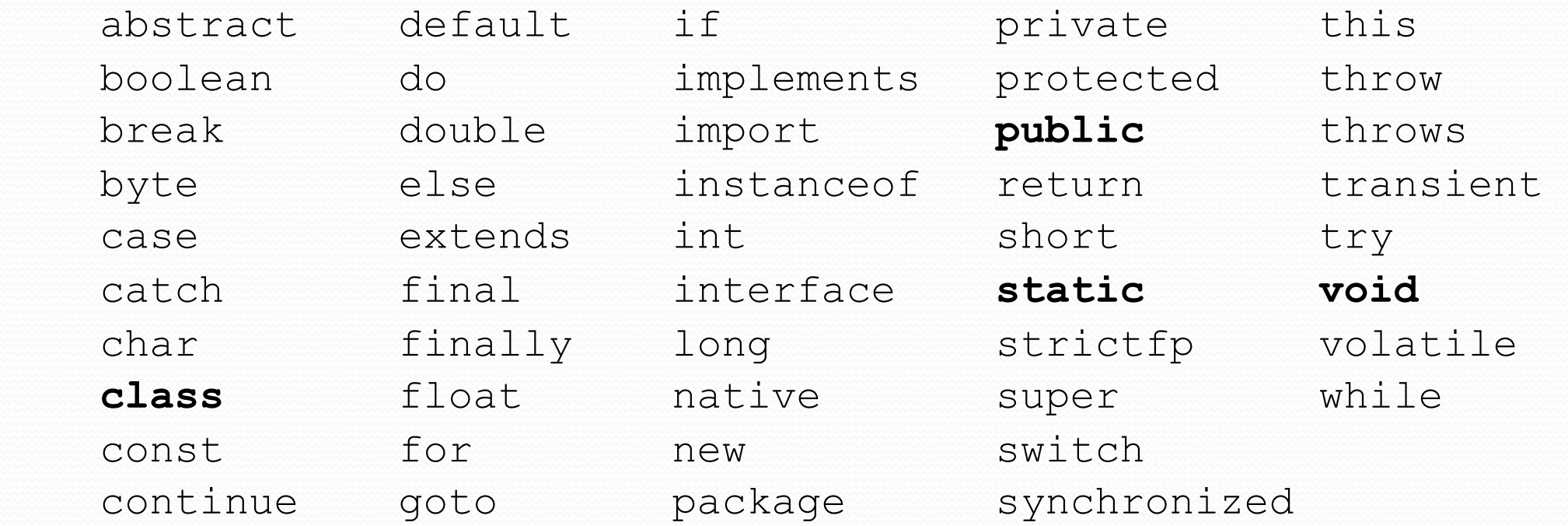

Note: Because Java is case-sensitive, you could technically use Class or cLaSs as identifiers, but this is very confusing and thus **strongly discouraged.**

### System.out.println

- A statement that prints a line of output on the console.
	- pronounced "print-linn"
- Two ways to use System.out.println :
	- System.out.println("**text**"); Prints the given message as output.
	- System.out.println(); Prints a blank line of output.

### **Syntax**

- **syntax**: The set of legal structures and commands that can be used in a particular language.
	- The "spelling" and "grammar" of a programming language.
	- Every basic Java statement ends with a semicolon ;
	- The contents of a class or method occur between  $\{$  and  $\}$
- **syntax error** (**compiler error**): A problem in the structure of a program that causes the compiler to fail.
	- Missing semicolon
	- Too many or too few { } braces
	- Class and file names do not match

...

### Syntax error example

```
1 public class Hello { 
2 pooblic static void main(String[] args) { 
3 System.owt.println("Hello, world!")
4 } 
5
```
### • Compiler output:

```
 Hello.java:2: <identifier> expected 
             pooblic static void main(String[] args) { 
\mathcal{L}^{\mathcal{L}} and \mathcal{L}^{\mathcal{L}} and \mathcal{L}^{\mathcal{L}} Hello.java:3: ';' expected 
     }<br>^
\overline{\phantom{a}} 2 errors
```
- The compiler shows the line number where it found the error.
- The error messages can be tough to understand!
	- Why can't the computer just say "*You misspelled 'public'*"?

### More on syntax errors

- Java is case-sensitive
	- Hello and hello are not the same

```
1 Public class Hello { 
2 public static void main(String[] args) { 
3 System.out.println("Hello, world!"); 
4 } 
5 }
```
compiler output:

```
Hello.java:1: class, interface, or enum expected 
Public class Hello { 
\wedge1 error
```
### First lesson in this class

- Computers are stupid.
- Computers can't read minds.
- Computers don't make mistakes.
- If the computer is not doing what you want, it's because **YOU** made a mistake.

# Strings and escape sequences

### **Strings**

### **string**: A sequence of text characters.

- Starts and ends with a " (quotation mark character).
	- The quotes do not appear in the output.
- Examples:

```
"hello" 
"This is a string. It's very long!"
```
- Restrictions:
	- May not span multiple lines.

```
"This is not 
a legal String."
```
- May not contain a " character. "This is not a "legal" String either."
- This begs the question...

### Escape sequences

- **escape sequence**: A special sequence of characters used to represent certain special characters in a string.
	- $\setminus t$  tab character
	- \n new line character
	- \" quotation mark character
	- \\ backslash character

#### Example:

System.out.println("**\\**hello**\n**how**\t**are **\"**you**\"**?**\\\\**");

#### • Output:

\hello how are "you"?\\

### Questions

• What is the output of the following println statements?

```
System.out.println("\ta\tb\tc"); 
System.out.println("\\\\");
System.out.println("'"); 
System.out.println("\"\"\"");
System.out.println("C:\nin\the downward spiral");
```
• Write a println statement to produce this output:  $/ \ \ / \ \ / / \ \ \ \$ 

### Answers

• Output of each println statement:

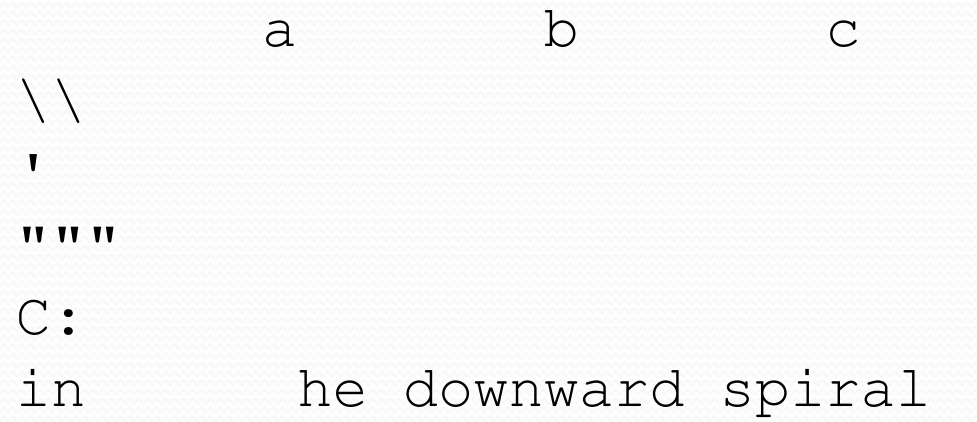

• println statement to produce the line of output: System.out.println("/ \\ // \\\\ /// \\\\\\");

### Questions

### • What println statements will generate this output?

This quote is from Irish poet Oscar Wilde:

"Music makes one feel so romantic - at least it always gets on one's nerves – which is the same thing nowadays."

### • What println statements will generate this output?

A "quoted" String is 'much' better if you learn the rules of "escape sequences."

Also, "" represents an empty String. Don't forget: use \" instead of " ! '' is not the same as "

### Answers

### • println statements to generate the output:

```
System.out.println("This quote is from"); 
System.out.println("Irish poet Oscar Wilde:"); 
System.out.println(); 
System.out.println("\"Music makes one feel so romantic"); 
System.out.println("- at least it always gets on one's nerves -"); 
System.out.println("which is the same thing nowadays.\"");
```
#### • println statements to generate the output:

```
System.out.println("A \"quoted\" String is"); 
System.out.println("'much' better if you learn"); 
System.out.println("the rules of \"escape sequences.\"");
System.out.println(); 
System.out.println("Also, \"\" represents an empty String."); 
System.out.println("Don't forget: use \setminus\setminus\setminus\" instead of \setminus\mathsf{''} !");
System.out.println("'' is not the same as \"");
```